# プログラミングを使って速さ比べをしよう

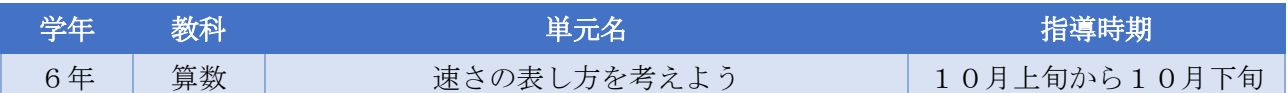

### ▶活動の概要

前時では、自分が考えた方法で速さ比べを行っている。しかし、数値として解答は導き出せても、そ れが本当に正しいかどうかを確かめることができない。そこで本時では,導き出した考え方を使ってプ ログラミングし,3台の車をコンピュータの画面上で走らせて速さを比べる。自分の目で見て確認する ことで、実感を伴った理解へとつなげる活動である。また、プログラミングを通して、式の意味の理解 につなげる。

### ▶単元のねらい

速さは単位量当たりの大きさを用いると表せることを理解するとともに,速さに関わる数量の関係に おいて,速さや道のり,時間を求めることができる。

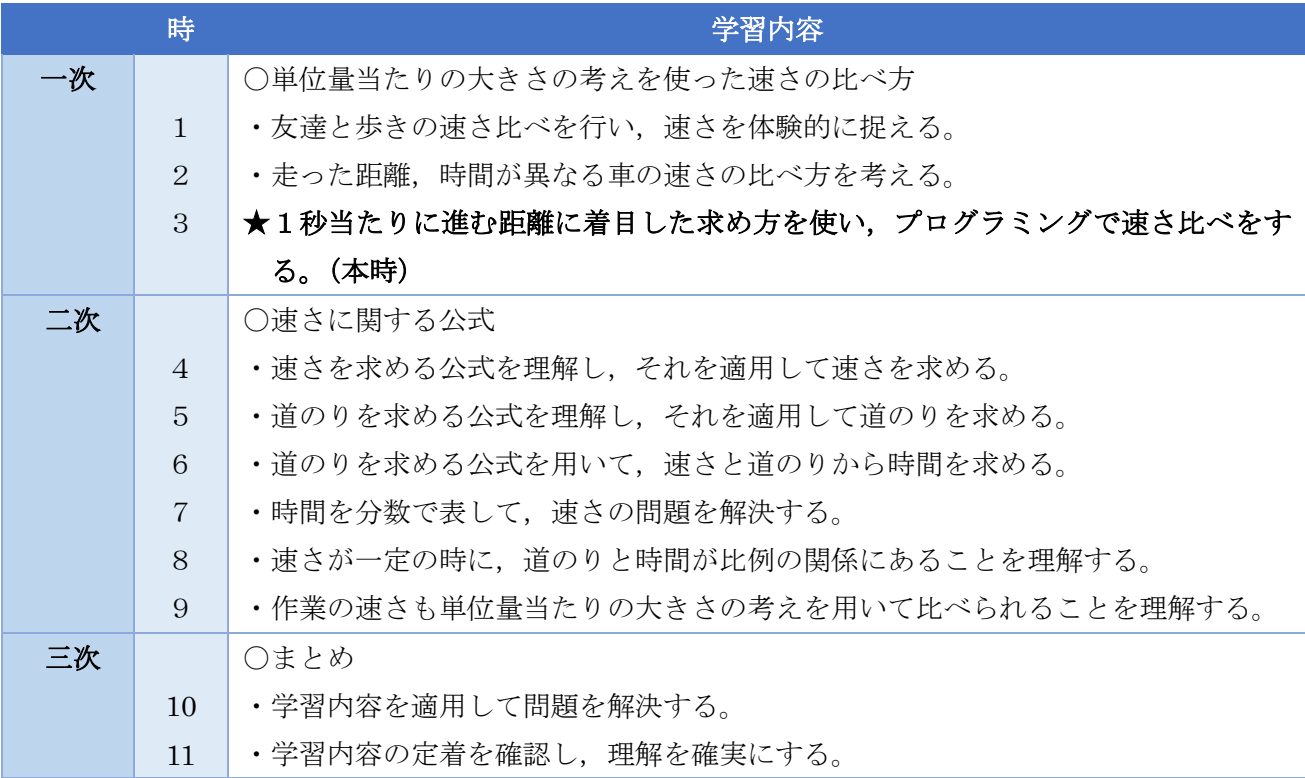

### ▶単元構成(指導時数 : 11時間)

### ▶本時のねらい

○速さの比べ方を、単位量あたりの大きさの考えを用いて求めようとする。

○単位量あたりの大きさの考え方を活用してプログラミングをし、3台の車の速さを比べることができ

### ▶授業準備

〇1人1台のタブレット端末 〇 Scratch「どれが速いかなプログラム」ファイル 〇ワークシート

## ▶授業の流れ

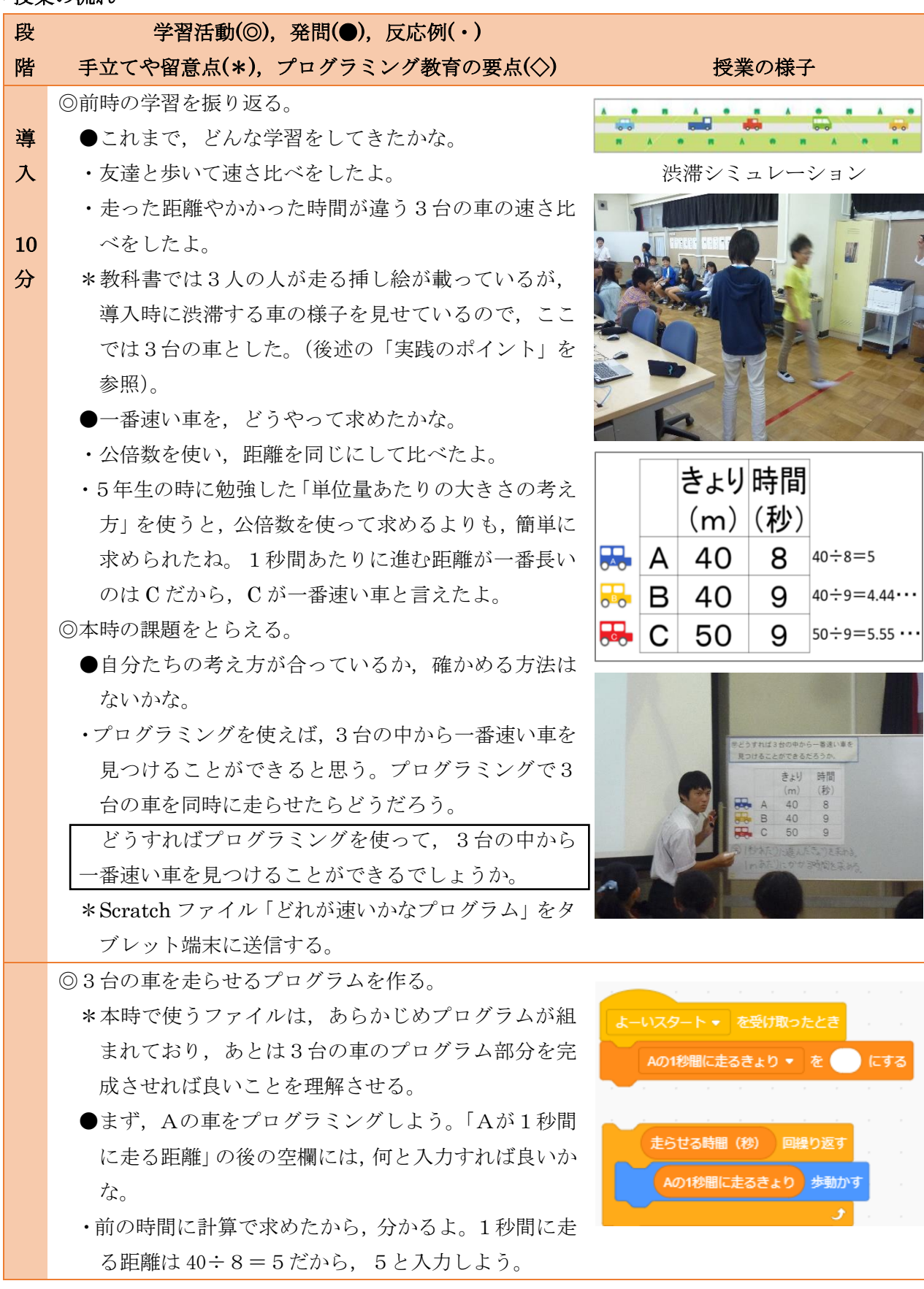

にする

●その次の「『走らせる時間(秒)』回繰り返す」プログ ラムは,何を意味しているかな。

展 開 30 分 ・設定した秒数の分,車を走らせるという意味だね。 ・プログラムで命令する時は,「〇秒走る」ではなく, 「〇回繰り返す」と置き換えるんだね。 \*プログラムの意味を把握できるよう,確認する。 ●Aの車を走らせてみよう。 ・走らせる時間を8秒に設定した時,Aの車が40m進 めば正しいと確認できるね。 ・自分の予想通り 40m進んだので,正しくプログラミ ングできているね。 **●Bの車にもプログラミングして、車を走らせよう。** ・空欄に入れる数字は,前回計算した通り,4.44…と割 り切れないね。割り切れないから,4.44 と入力して みよう。 ・あれ,9秒走らせたのに,39mしか進まなかったぞ。 40m進むはずなのに,おかしいな。 ●なぜうまくいかなかったのか,考えてみよう。 ・自分で計算した時,答えは 4.44…だったから 4.44 で はなく,小数第3位の 4.444 まで入力すれば良いの ではないかな? ・でも,それだと 900 秒,9000 秒と増やした時,また 誤差が出るんじゃないかなぁ。 ・自分で計算するとうまくいかないけれど,計算自体を PCにやってもらうのはどうかな。 ◇正解を教えるのではなく,失敗を元に,どうすれば改 善できるかを考えさせる。 ●Cの車もプログラミングして走らせよう。 ・Cの車も,式自体を入力すれば良いね。 ◎様々な秒数で試し,3台の様子を比べする。 ・どんな秒数に設定しても,必ずCの車が一番遠くまで 進むから, やっぱりCの車が一番速いね。 ・自分たちが考えた,単位量あたりの考えを使って考え る方法は,合っていたことが分かりました。 ●教科書 p.111  $\Lambda$ の問題を自分で解き,その後プログ ラミングして答えを確かめてみよう。 ・時間の単位が分に変わったけれど,考え方は同じだ ね。

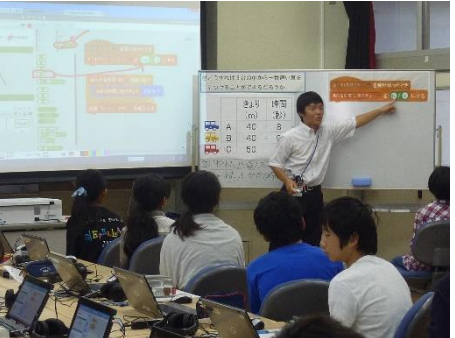

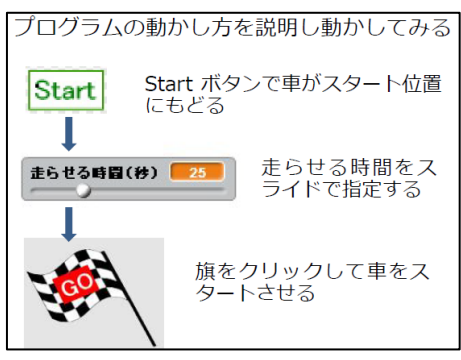

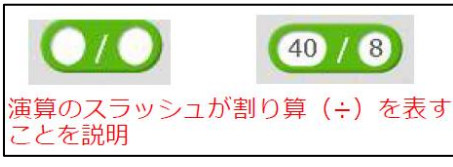

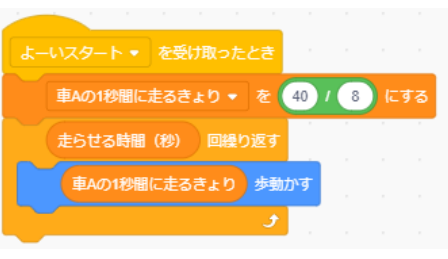

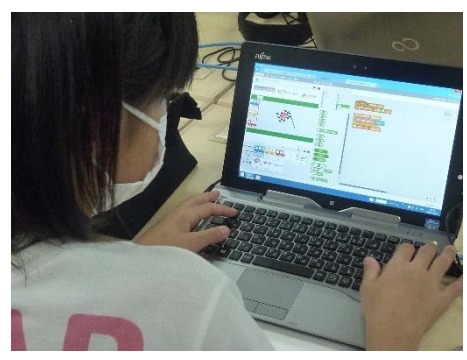

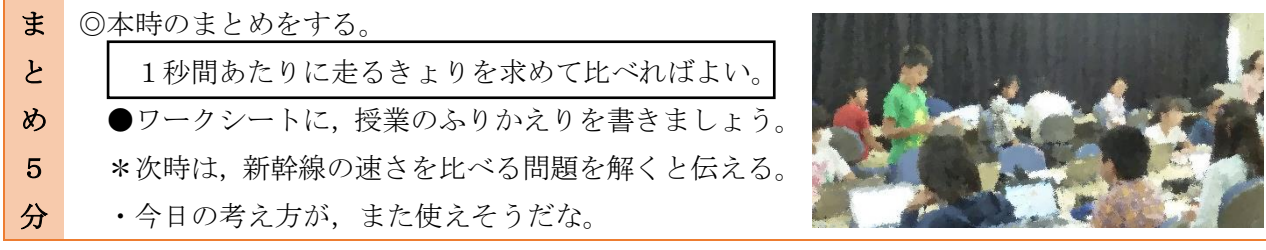

#### ▶実践のポイント

〇速さに注目させる導入

授業の導入時, いきなり教科書を開くのではなく、Scratch で作 成した「渋滞シミュレーション(IT教育支援アドバイザー作)」を 見せると良い。これは、複数の車が走っているが、遅い車が1台あ るために,その後車がつかえて渋滞が発生する様子を示している。

「なぜ渋滞が発生したのだろうか」と児童に問い、説明させるこ とで、自然と「速い」や「遅い」という言葉が出てきて、この単元 で必要となる「速さ」について意識させることができる。

〇PC 活用のメリット

今回プログラミングするうえで,数値ではなく数式を入力し,PC 上で演算させることが一つのポイ ントとなる。失敗しても,何度でも修正できるところが,PC のメリットの一つである。最初から「割 り算の式を入力しましょう。」と教師が教えるのではなく,誤差が生じることから間違いに気付かせ,よ り良い改善策を探るために思考錯誤させたい。

また,本時の中では,走らせる条件(走る時間)を変化させても,必ず同じ結果(C の車が一番速い) になることを確かめる。実際に計算をしようとすると大変な作業だが、何度でも簡単に行えるのも、PC の良さである。

### 〇式の意味の理解

「速さの表し方を考えよう」の単元は,ともすると単なる公式の 暗記になってしまい,算数を苦手とする児童にとっては躓きやすい 単元である。本時では,プログラミングを通して,「速さを求めるに はどうすれば良いのか」について考える。プログラミングの場面で は,単位量あたりの大きさの考え方が必要になってくる。児童は繰 り返し活動することで,必然的に式の意味を考えることになるので ある。このような取り組みは,式を単に覚えるのではなく,式の理 解を伴った活用につながると考える。

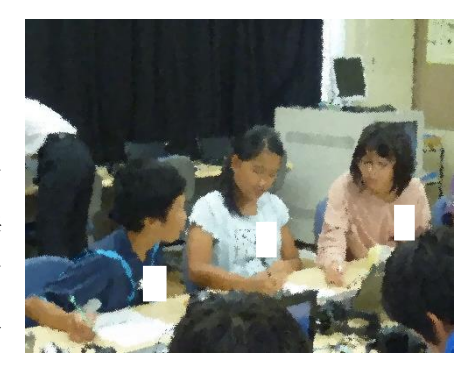

### ▶実践を終えて

プログラミングを通して,単に答えを求めるだけでなく,式の意味を理解することにもつながった。 全てを PC で行うのではなく,「鉛筆を使って自分で考える」場面との併用で,理解が高まると考える。

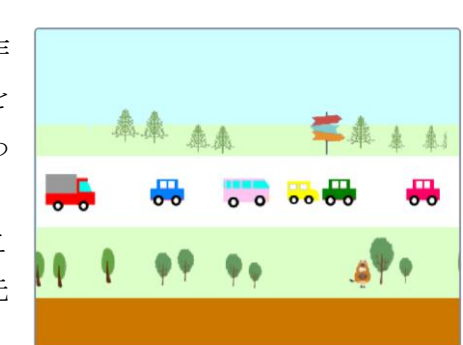